# **Documentations - Evolution #4157**

## **Documenter l'activation de modules noyaux avec eole-firewall**

25/09/2012 15:21 - Joël Cuissinat

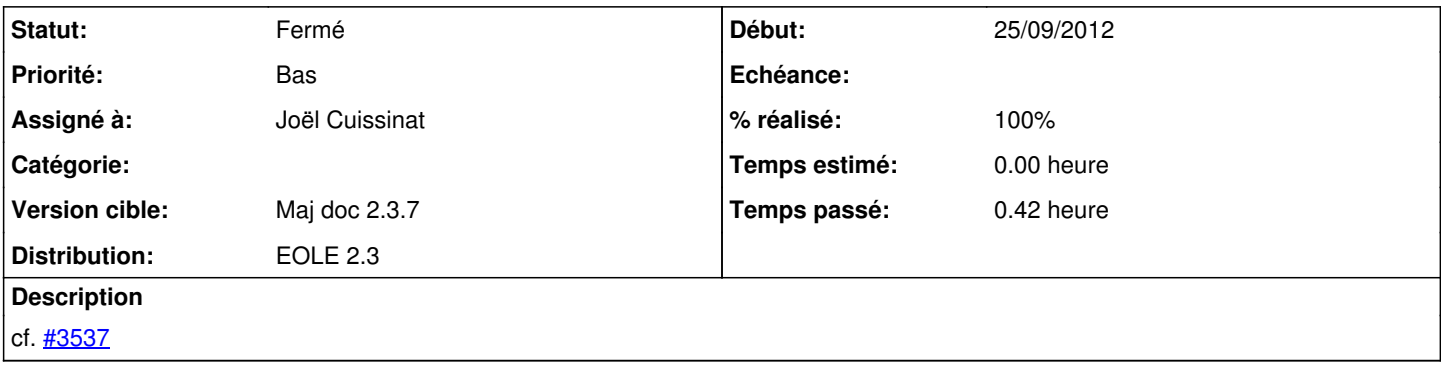

#### **Historique**

### **#1 - 05/11/2012 11:50 - Joël Cuissinat**

*- Statut changé de Nouveau à Résolu*

*- Assigné à mis à Joël Cuissinat*

*- % réalisé changé de 0 à 100*

Ajout de 2 lignes sur le sujet. Ce n'est pas la peine de s'étendre car on n'a pas (encore?) d'exemple concret d'utilisation !!!

### **#2 - 20/12/2012 16:34 - Gérald Schwartzmann**

*- Statut changé de Résolu à Fermé*